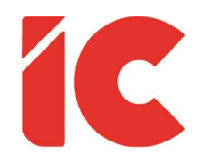

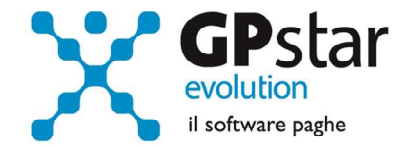

# **GPSTAR evolution**

Upgrade Ver. 08.47.4 del 06/02/2020

## WWW.LIBROUNICO.INFO

L'efficienza delle organizzazioni si misura anche con la velocità con cui vengono esibiti i documenti quando richiesti.

IC Software S.r.l.

Via Napoli, 155 - 80013 Casalnuovo di Napoli (NA) P.IVA: 01421541218 - CF: 05409680633 - I REA: 440890/87 - Napoli Tel.: +39 081. 844 43 06 - Fax: +39 081. 844 41 12 - Email: info@icsoftware.it

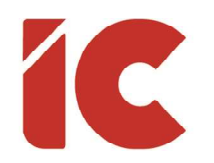

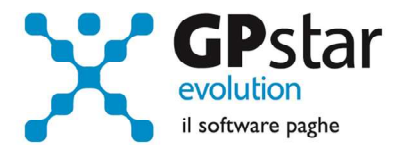

2 )

## Anomalie e miglioramenti apportati

#### QDD – La procedura stampava le ore lavorabili in luogo di quelle lavorate

Soluzione: Ristampare il prospetto.

#### QN0 – La procedura non effettuava la stampa nel mese di conguaglio

Soluzione: Ristampare il prospetto.

#### DMAG – Risolti alcuni bug riscontrati in fase di controllo UniEmens

 Soluzione: Accedere alla scelta SAP, digitare il codice della ditta, fare F7 sul periodo (01/2020).

#### Modificata la maturazione accantonamento TFR per gli intermittenti, gli atipici e gli agricoli.

- Da questo aggiornamento in poi il TFR viene calcolato in base al totale voci, indipendente dal flag sul contratto.
- Per allineare gli archivi, gli utenti sono invitati, in questi casi, a ripetere il calcolo D02 o D04, barrando l'opzione 'ricalcola cedolino'.

### In alcuni casi, la procedura di calcolo cedolino rilasciava il seguente messaggio: "ERR WRITE"

 Il messaggio non pregiudicava in alcun modo i calcoli, non è necessario alcun intervento.